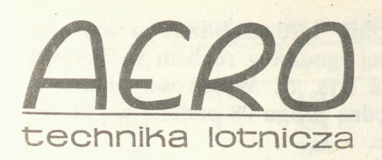

# **KWARTALNY DODATEK SPECJALNY**

Lipiec-Wrzesień **·1990 r.** 

SPIS TREŚCI

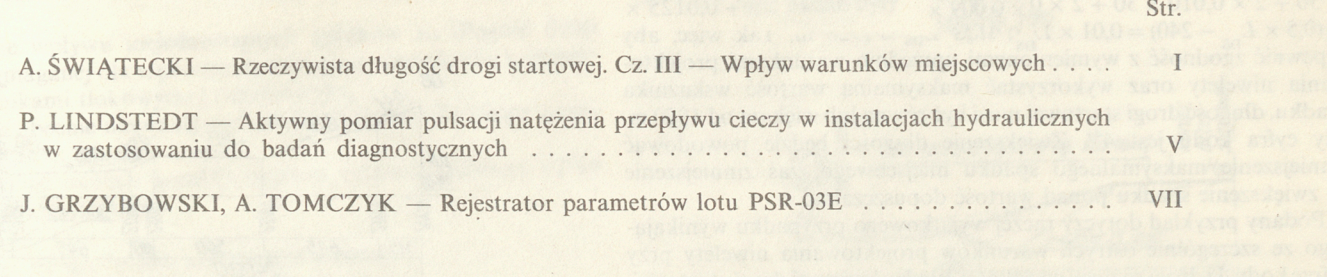

## **Rzeczywista** długość **drogi startowej Cz. III -** Wpływ **spadku** podłużnego

#### Doc. dr hab. inż. ANTONI ŚWIĄTECKI

Politechnika Warszawska

Wpływ spadku podłużnego na wymaganą długość drogi startowej jest przedmiotem badań prowadzonych od wielu lat. Wobec dużego zakresu tematu i niedostępnych bezpośrednich sprawozdań z badań, w niniejszym artykule ograniczono się do wykorzystania głównie publikacji ICAO i częściowo FAA.

Startujący samolot wymaga dłuższej drogi startowej w przypadku startu pod górę i krótszej, gdy spadek jest w dół, w stosunku do drogi startowej w poziomie. Jeśli więc ustala się rzeczywistą długość drogi startowej i przewiduje starty w obu kierunkach, należy zastosować poprawkę na spadek.

Omówimy poprawkę na spadek zalecaną przez ICAO w przypadku, <sup>g</sup>dy nie są dostępne szczegółowe dane o osiągach samolotów, a podstawowa długość drogi startowej jest równa lub większa od 900 m .

Przy ustalaniu poprawki wprowadzono pojęcie, które można nazwać wskaźnikiem spadku<sup>1)</sup>. Wskaźnik spadku jest równy ilorazowi różnicy między najwyższą i najniższą wysokością osi drogi startowej przez całkowitą długość drogi startowej<sup>2)</sup>. Możliwy przypadek i zarazem ilustrację definicji wskaźnika spadku pokazano na rys. 1.

Podana definicja wskaźnika spadku jest stosowana nie tylko przy ustalaniu rzeczywistej długości drogi startowej, lecz także przy projektowaniu jej niwelety. Fakt ten sugeruje celowość uwzględniania zalecanych warunków projektowania spadków podłużnych (tj. niwelety drogi startowej) przy określaniu wartości wskaźnika spadku. Zalecenia <sup>w</sup>stosunku do spadków podłużnych drogi startowej dotyczą ([1] i [3]):

- maks. spadku określanego jako wskaźnik, spadku,
- miejscowego spadku maks. i spadku na końcach drogi startowej,
- zmian spadków podłużnych,
- przejść między spadkami (łuki pionowe),
- widoczności na drodze startowej,
- odległość między punktami przecięcia spadków.

Istnienie związków między warunkami projektowania niwelety a wartością wskaźnika spadku uzasadnia ustępujący przykład. Zgodnie z [1] i [3] wskaźnik spadku nie może być większy od: 1 % - <sup>g</sup>dy cyfrą kodu jest 3 lub 4, 2% - <sup>g</sup>dy cyfrą kodu jest 1 lub 2. W przypadku cyfry kodu 4 oraz 3 i drogi startowej z podejściem precyzyjnym kategorii II i III,

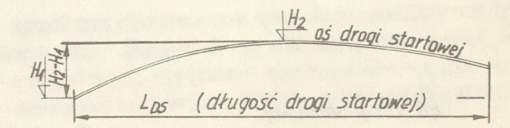

Rys. I. Ilustracja definicji wskaźnika spadku przyjętej przez ICAO: *<sup>H</sup> <sup>1</sup>*- najniższa wysokość, *H*<sub>2</sub> — najwyższa wysokość,  $\frac{H_2 - H_1}{L_{\rm{DS}}}$  wskaźnik spadku

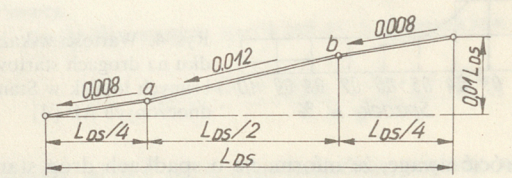

Rys. 2. Pozorna możliwość uzyskania maksymalnego wskaźnika spadku (cyfra kodu referencyjnego — 4).  $2 \times 0.008 \times 0.25 \times L_{DS} + 0.012 \times 0.5 \times L_{DS} = 0.01 L_{DS}$ 

zalecenie nieprzekraczania spadku 0,8% na pierwszej i ostatniej ćwiartce drogi startowej wyklucza możliwość jednoprocentowego, jednostajnego spadku między obu końcami drogi startowej. Gdy cyfrą kodu jest 4, maks. wskaźnik spadku 1% i opowiadające mu 10%<sup>3</sup> zwiększenie długości pozornie można uzyskać wykorzystując prawie całkowicie

<sup>&</sup>lt;sup>1)</sup> Termin wskaźnik spadku autor przyjął jako odpowiednik terminu angielskiego effective gradient.

Definicja ta była sformułowana w Stanach Zjednoczonych AP i po raz <sup>p</sup>ierwszy podana przez **ICAO w** projekcie Aneksu 14 [2].

<sup>&</sup>lt;sup>3)</sup> Zgodnie z [1] wymagana do startu długość drogi startowej, poprawiona na wysokość lotniska i na temperaturę, powinna być dodatkowo zwiększona o 10% na każdy 1% wskaźnika spadku.

**zaleca�y miejscowy spadek maksymalny na pozostałej połowie długośc<sup>i</sup> drogi startowej (rys. 2). Zgodnie jednak z zaleceniem stosowanym przy proje{ctowaniu niwelety nie można bezpośrednio zwiększyć spadku z 8 do 12% (gdy cyfrą kodu jest 4). Zmiana musi być dokonana stopniowo na odcinkach 30 m, a różnice między spadkami na tych odcinkach nie mogą być większe niż 0,001 (cyfra kodu 4). Jeśli zostanie zachowany wymagany niezmienny spadek 0,008 na pierwsz<sup>e</sup>j i ostatniej ćwiartce drogi startowej, stopniowe zmiany spadków obejmą jej środkowy odcinek (rys. 3) i spowodują obniżenie otrzymanego na rys. <sup>2</sup> przyrostu wysokości na tym odcinku. Stosując stopniowe zmiany spadków pokazane na rys. 3, maksymalną wartość wskaźnika spadku otrzyma się dopiero przy długości drogi startowej wynikającej z rów**ności przyrostów wysokości:  $2 \times 0.008 \times 0.25 \times L_{\text{DS}_2} + 2 \times 0.009 \times$ **<sup>+</sup> 30 + 2 X 0,010 X 30 + 2 X 0,011 X 30 + 2 X 0,012 X 30 + 0,0125 <sup>X</sup>**  $\times (0.5 \times L_{\text{DS}} - 240) = 0.01 \times L_{\text{DS}}$ , stąd  $L_{\text{DS}} = 1920$  m. Tak więc, aby zapewnić zgodność z wymienionymi uprzednio warunkami projekto**wania niwelety oraz wykorzystać maksymalną wartość wskaźnika spadku, długość drogi startowej musi być równa lub większa od 1920 m, gdy cyfrą kodu jest 4 4> \_ Zwiększenie długości będzie powodować zmniejszenie maksymalnego spadku miejscowego, zaś zmniejszeni<sup>e</sup> - zwiększenie spadku ponad wartość dopuszczalną.**

**Podany przykład dotyczy raczej wyjątkowego przypadku wynikającego ze szczególnie ostrych warunków projektowania niwelety przy <sup>c</sup>yfrze kodu 4 i dużej różnicy wysokości między końcami drogi startowej. Tak duże różnice wysokości wymagające zastosowania maksymalnyc<sup>h</sup> spadków są rzadko spotykane na drogach startowych dużych lotnisk komunikacyjnych. Wg badań ICAO [4] przeprowadzonych na 15<sup>1</sup> głównych drogach startowych lotnisk międzynarodowych (bez Stanów Zjednoczonych AP), tylko na 15% dróg został przekroczony wskaźnik spadku równy 0,5% i tylko na 4% - 1 %. Zalecany przez ICAO maksymalny spadek na pierwszej i ostatniej ćwiartce długości drogi startow�j równy 0,8% został przekroczony nalO¾ spośród badanych 128 drog startowych. Wartości wskaźnika spadku na 88 drogach ,tartowych lotnisk amerykańskich można ocenić na podstawie rys. 4 [4], z którego wynika, że tylko na 8% dróg startowych została przekroczona wa<sup>r</sup>tość wskaźnika 0,5% i na 4% - 1 %.** 

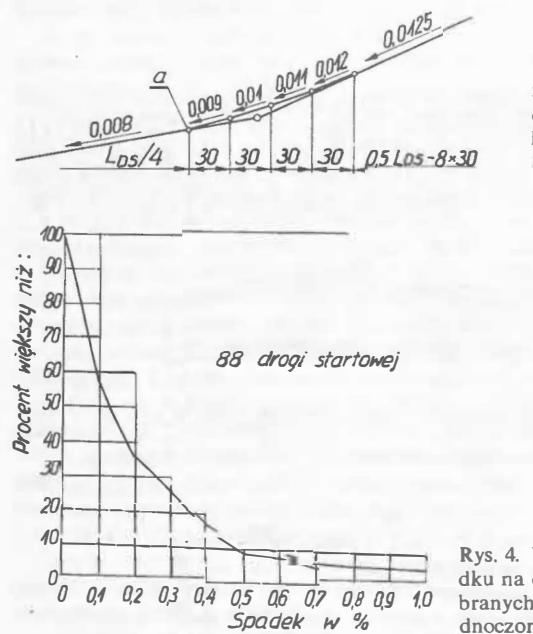

**Rys. 3. Stopniowa zmiana spadków podłużnych drogi startowej. Cyfra**   $k$ **odu** referencyjnego - 4. **Spadek maks. - 0,0125** 

**Rys. 4. Wartości wskaźnika spadku na drogach startowych wybranych lotnisk w Stanach Zjednoczonych AP [4]** 

**. w1ększosc1 lotmsk sw1ata są famieszczone w publikowanych prz<sup>e</sup><sup>z</sup> Należ� \_zwró�ić u:,v�gę, że informacje o spadkach dróg startowyc<sup>h</sup> ICAO charakterystykach portów lotniczych [5]. Jednak w przypadku<br>dużych portów lotniczych są przeważnie podane spadki wzdłuż całego** dużych portów lotniczych są przeważnie podane spadki wzdłuż całego<br>profilu drogi startowej z pominięciem wskaźnika spadku<sup>5)</sup>, nazywanego **· d · dk" . �re mm \_spa . <sup>i</sup>em podłuznym drogi startowej. Sposób zapisu spadków 1 odpowiadający mu profil podłużny drogi startowej przedstawiono na rys. 5.** 

Cyfry 08 i 26 na rys. 5 oznaczają 1/10 najbliższego azymutu **c**yiry 08 1 20 im 13. 5 dznaczają 17.0 najbliższego azymutu zegara, patrząc od strony podejścia (rys. 6). Wysokości obliczono **przyjmując za wartość wyjściową rzędną progu 08 podaną w [5]. N<sub>a</sub> za wartość wyjściową rzędną progu 08 podaną w [5]. N<sub>a</sub>** profilu nie są pokazane łuki pionowe.

Sposób wydłużenia drogi startowej ze względu na spadek może być **s korzoniczenie związany z nomogramami umożliwiającymi określenie rzeczywiel tej długości drogi startowej. Jest tak w przypadku krzywych** *o?�<sup>s</sup>* **podanych w [6] i omówionych <b>w [7].** Z wykresu (rys. 7) otrzymuje się podanych **w** [6] i omówionych **w** [7]. Z wykresu (rys. 7) otrzymuje się **bezpośrednio długość drogi startowej zwiększoną na spadek, na podstą.** wie otrzymanej uprzednio z krzywych osiągów długości drogi startowej **poprawionej na wysokość i temperaturę.** 

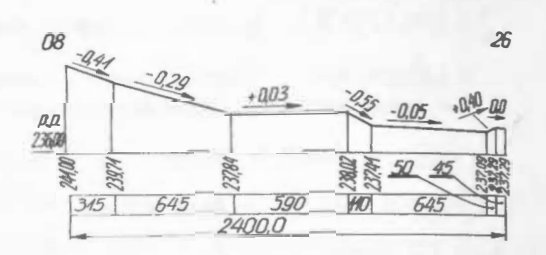

**Rys. 5. Sposób zapisu spadków drogi startowej w [5]. Kraków-Balice**  $\omega_{\mu} = 50.04/41''$ **,**  $\lambda_{\text{FPR}} = 19.47/10''$ **, spadki w**  $\omega_{\text{RPR}}$ **. Wskaźnik spadku**  $\lambda_{ERG} = 1947'10''$ , spadki **dce spa ku 241,00- 237,09**   $= 0,0016$ . Zapis **w** [5]: 08 26;  $-0,41(315) - 0,29(645) + 0,03(590)$ 

**2400 -***0,55(110)* **-0,05(645) + 0,40(50) + 0,00(45)**

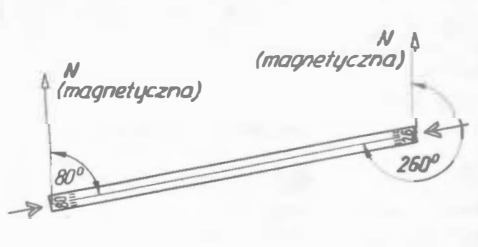

**Rys. 6. Oznaczenie kierunku drogi startowej** 

Spadek na wykresie, nazwany skutecznym spadkiem dorgi startowe Spacek na wykresie, nazwany skutecznym spackiem dorg startowej (effective runway gradient — ERG<sup>61</sup>), jest inaczej zdefiniowany niż wskaźnik spadku. Jest to iloraz różnicy wysokości końców drogi startowej przez długość drogi startowej pod warunkiem, że nie ma punktu niwelety wyższego lub niższego o więcej niż 1,5 m (5 stóp) od linii **łączącej �once drogi startowej (rys. 8a). Jeśli różnica jest większa od 1,5 m, kazdy segment profilu musi być rozpatrywany oddzielnie(rys.8h).**  Rozpatrzymy krzywą spadku ERG = 0,01. Jest to krzywa parabolicz-

na o równaniu:  $Y = a + bx + cx^2$ .

Podstawiając do równania wartości z wykresu i rozwiązując układ trzech równań z trzema niewiadomymi a, b, c otrzymamy następujący wzór na krzywą spadku ERG = 0,01:

$$
L_{DS(ERG)} = 0.3 + 0.875 L_{DS} + 0.025 (L_{DS})^2
$$

**gdzi<sup>e</sup>:** 

**Los - długość drogi startowej poprawiona na wysokość lotniska i na temperaturę, w tys. stóp,** 

**½:>s<ER(!> - długość drogi startowej poprawiona dodatkowo na**  spadek równy 1%, w tys. stóp.

Po zamianie stóp na metry wzór przyjmie postać:

 $L_{DS(ERG)} = 0.091 + 0.875 L_{DS} + 0.082 (L_{DS})^2$ 

**Spowodo\_wane spadkiem przyrosty długości drogi startowej są równe:** 

$$
\Delta\% = 100 \left( \frac{L_{\text{DS(EFG)}} - L_{\text{DS}}}{L_{\text{DS}}} \right) = 100 \left( \frac{0.091}{L_{\text{DS}}} - 0.125 + 0.082 L_{\text{DS}} \right)
$$

Obliczone wg tego wzoru procentowe przyrosty przedstawia tabl. *I* irys. 9. Wartości w tabl. 1 wskazują na dużą różnicę w stosunku do zaleceń<br>ICAO: procent zwiskazeci **ICAO. procent zw1ększema długości drogi startowej nie jest wartością stałą, !�cz �iększa się ze wzrostem wymaganej długości drogi startowej**  $w$  poziomie.

<sup>&</sup>lt;sup>4)</sup> Wartość ta odpowiada w zasadzie długości (v Waltosc ta odpowiada w zasadzie długości referencyjnej startu samolotu<br>(cyfra kodu 4) poprawionej na wysokość lotniska i na temperaturę.

**zostafe spa �kow całego profi)u m<sup>o</sup>zna oczywiście <sup>o</sup> bliczyć wskaźnik spadku co b <sup>o</sup>zro 1one w przykładzie podanym na rys. 5.**

**<sup>6</sup> > Zachowano oznaczenie ERG dla odróżnienia od wskaźnika spadku.**

TABLICA I. Przyrosty długości drogi startowej ze względu na spadek ERG= 0,01

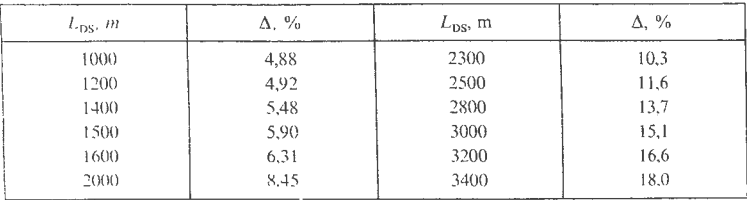

ICAO nic uważa. że zagadnienie wpływu spadku podłużnego na długość drogi startowej jest całkowicie wyjaśnione. Świadczy o tym omówienie badań z lat 1966  $\div$  1968<sup>7</sup> w dodatku 2 [1]. Cele badań były nastepujące:

**1t** określenie wpływu niejednostajnych spadków na długość drogi startowej wymaganej dla reprezentatywnej grupy samolotów transportowych z silnikami tłokowymi i odrzutowymi,

• zbadanie obecnie używanej metody korekty długości drogi startowej ze względu na spadek,

**e** opracowanie metody korekty najlepiej odzwierciedlającej wpływ niejednostajnych spadków.

W badaniu uwzględniono następujące warunki:

@ wysokość lotniska: 300 m i poziom morza,

 $\bullet$  temperaturę referencyjną 32 °C i temperaturę atmosfery wzorcowej ( I 3 i 15 **C)** odpowiednio do wysokości,

 $\bullet$  ciszę i lekkie wiatry przypowierzchniowe,

• suchą nawierzchnię,

 $\bullet$  spadki i profile dróg startowych wg rys. 10. Wzięto tu pod uwagę warunki projektowania niwelety z wyjątkiem krzywych pionowych,

 $\bullet$  długości drogi startowej wymagane dla następujących wariantów: - przy starcie ze wszystkimi silnikami pracującymi,

- przy starcie (lub zaniechaniu startu) z jednym silnikiem nieczynnym -- długość równoważna drogi startowej,

przy starcie z jednym silnikiem nieczynnym - nierównoważna długość drogi startowej.

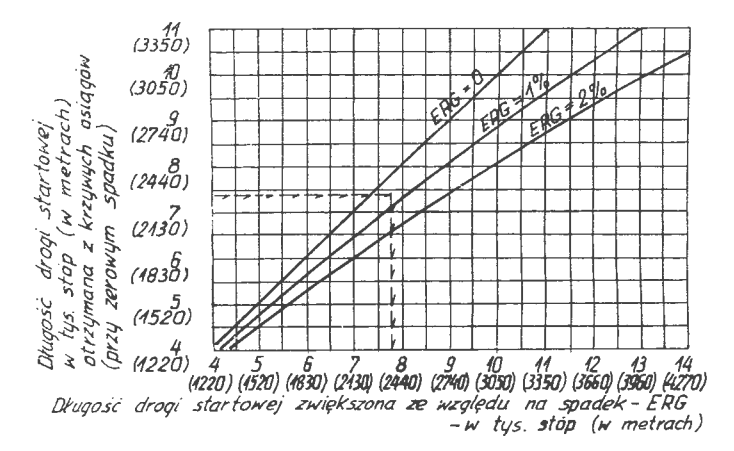

Ry,. 7. Długość drogi startowej zwiększona na spadek [6]

Do badań wybrano samoloty: DC-6B (śmigłowy z silnikami tłokowymi), DC-9 (turbośmigłowy), DC-8 (turboodrzutowy), Vanguard (z dwuprzepływowymi silnikami odrzutowymi - turbofan).

/\by obliczyć wymagane długości startu, dla każdego samolotu opracowano modele analityczne maszyny cyfrowej. Zgodnie z rys. 11 określono modele wymaganych długości każdego segmentu startu na poziomej drodze startowej i na drodze startowej o spadku jednostajnym i niejednostajnym. Przy starcie ze wszystkimi silnikami pracującymi wymagana długość startu jest równa: 1,15  $(A + A_1 + C_1)$ , przy uszkodzeniu silnika i równoważnej długości startu *A+ B* + *C* = *A* + *D* + *E,*  a przy uszkodzeniu silnika i nierównoważnej długości startu jest większą z dwu wartości:  $A + B + C$  lub  $A + D + E$ , zależnie od przyjętej prędkości decyzji  $v_1$ .

Ogólnie wpływ spadku na długość drogi startowej wg [ 4] jest następujący. W każdym punkcie drogi startowej spadek wpływa na zmniejszenie lub zwiększenie przyspieszenia samolotu w tym punkcie. Spadek pod górę  $(+)$  zmniejsza przyspieszenie, a spadek w dół  $(-)$ zwiększa. Przy starcie ze wszystkimi silnikami pracującymi na poziomej drodze startowej przyspieszenie zmniejsza się ze wzrostem prędkości (w większym stopniu dla samolotu śmigłowego niż odrzutowego).

Przy starcie z uszkodzonym silnikiem przyspieszenie dodatkowo zmniejsza się, gdy przestaje działać jeden silnik. Dlatego spadek drogi startowej ma większy wpływ na długość fragmentu startu przebywanego z dużą prędkością. Badając możliwości opisania zmiennych spadków drogi startowej pojedynczym spadkiem równoważnym przyjeto, że spadek równoważny może być wyrażony czterema sposobami:

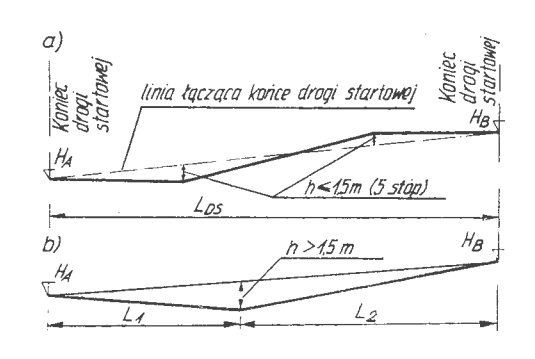

Rys. 8. Ilustracja definicji spadku ERG: a) ERG =  $\frac{H_B - H_A}{L_{DS}}$ .  $(h)$  ERG<sub>1</sub> =

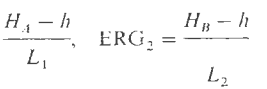

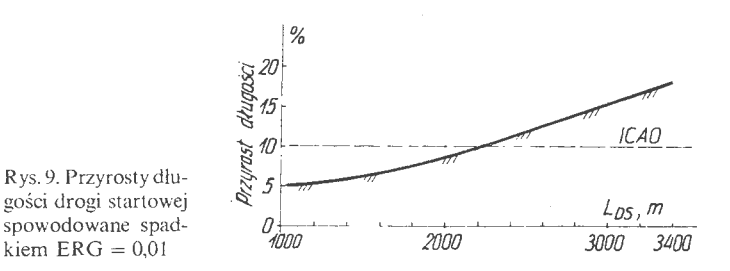

- spadkiem otrzymanym jako iloraz różnicy między końcami drogi startowej przez długość drogi startowej (ten spadek oznaczono nr 1), - omówionym uprzednio wskaźnikiem spadku (nr 2),

- spadkiem wykorzystywanym w przypadku startu o następującym wzorze (nr 3):

$$
G_e = \frac{G_1 + G_2 + 2G_3 + 4G_4}{8}
$$

gdzie:  $G_1, G_2, G_3, G_4$  - średnie spadki kolejnych ćwiartek długości drogi startowej,

zmodyfikowanym spadkiem nr 3, tj. spadkiem nr 4, wg wzoru:

$$
G_e = \frac{G_1 + 1\frac{1}{3}G_2 + 2\frac{1}{3}G_3 + 3\frac{1}{3}G_4}{8}
$$

Spadki nr 3 i nr 4 odzwierciedlają większy wpływ spadku na fragmentach drogi startowej przebywanych z duża prędkością rozbiegu przy starcie.

Te cztery równoważne spadki obliczono dla każdego przekroju z rys. 9 i podano w tablicach opracowanych oddzielnie dla czterech typów samolotów. W tablicach zamieszczono także zmiany długości drogi startowej (w%) odpowiadające poszczególnym przekrojom. Fragment takiej tablicy przedstawia tabl. 2. W kolumnach  $2 \div 5$  podano w % wymagane zwiększenie lub zmniejszenie długości drogi startowej w poziomie dla poszczególnych profili, zaś w kolumnach  $6 \div 9$  - wartości spadków o kolejnym numerze obliczone dla odpowiedniego profilu, np. profil Cl

<sup>71</sup> Badania przeprowadzi! (na zlecenie ICAO) Uniwersytet Kalifornijski Berkeley. Dokładny opis badań jest podany w Okólniku ICAO z 1975 r. [4].

**-1ABLICA** 2. **Fragment tablicy podanej w [4].** Wpływ **spadków na** długość **drogi startowej Samolot DC-6B Uszkodzenie silnika** 

|                                                                      | ,,,,,,,,,,,,<br>Zmiany długości drogi startowej, %      |                                                      |                                                         |                                                         | Nr spadku                                    |                                              |                                                 |                                                    |
|----------------------------------------------------------------------|---------------------------------------------------------|------------------------------------------------------|---------------------------------------------------------|---------------------------------------------------------|----------------------------------------------|----------------------------------------------|-------------------------------------------------|----------------------------------------------------|
| Nr<br>profilu                                                        | poziom<br>morza,<br>$15^{\circ}$ C                      | poziom<br>morza.<br>$32^\circ$ C                     | $H = 300$ m.<br>$13^{\circ}$ C                          | $H = 300$ m.<br>32 °C                                   |                                              | $\cdot$ 2                                    | 3                                               | $\overline{4}$                                     |
|                                                                      | $\overline{a}$                                          | 3                                                    | $\overline{4}$                                          | 5                                                       | 6                                            | 7                                            | 8                                               | 9                                                  |
| A1<br>A2<br>A <sub>3</sub><br>C1<br>C <sub>2</sub><br>C <sub>3</sub> | 10,77<br>10.68<br>7.37<br>$-2.71$<br>$-3,88$<br>$-1.45$ | 12.66<br>12,69<br>8,31<br>$-3,23$<br>$-4,52$<br>1.86 | 10,78<br>10,71<br>7,38<br>$-2.71$<br>$-3,90$<br>$-1,48$ | 13,02<br>13,06<br>8,47<br>$-3.33$<br>$-4,62$<br>$-1,94$ | 1,00<br>1,00<br>0,80<br>0.00<br>0,15<br>0,15 | 1.00<br>1.00<br>0.80<br>0.38<br>0,45<br>0,45 | 1.00<br>0.94<br>0.74<br>$-0.38$<br>0.53<br>0.23 | 1,00<br>0,98<br>0,74<br>$-0.31$<br>0,46<br>$-0,16$ |

spadek nr  $1 = 0$  (jednakowa wysokość obu końców drogi startowej),

spadek nr 
$$
2 = \frac{0.75 \times 0.5 \text{ } L_{DS}}{L_{DS}} = 0.38,
$$
  
spadek nr  $3 = \frac{0.75 + 0.75 - 2 \times 0.75 - 4 \times 0.75}{8} = -0$ 

spadek nr  $4 =$ 

$$
= \frac{0,75 + 1,33 \times 0,75 - 2,33 \times 0,75 - 3,33 \times 0,75}{8} = -0,31.
$$

Aby porównać, jaki numer spadku równoważnego najbardziej odpowiada danemu samolotowi, obliczono równania regresji liniowej przyjmując za zmienne niezależne wartości odpowiadające danemu numerowi spadku i za zmienne zależne - procentowe przyrosty długości, tzn. opracowano zależności liniowe między wartościami (tabl. 2), np. kol. 2 i 6; kol. 2 i 7 itd.

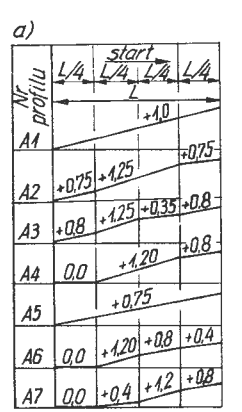

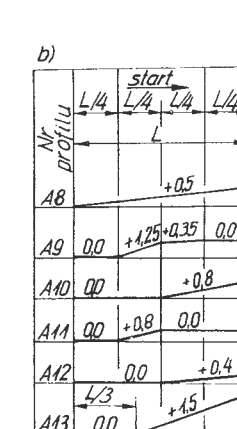

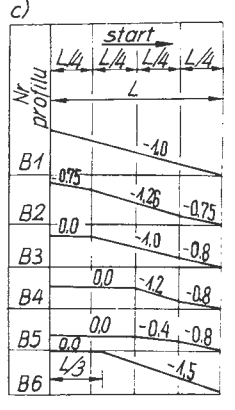

-0,38,

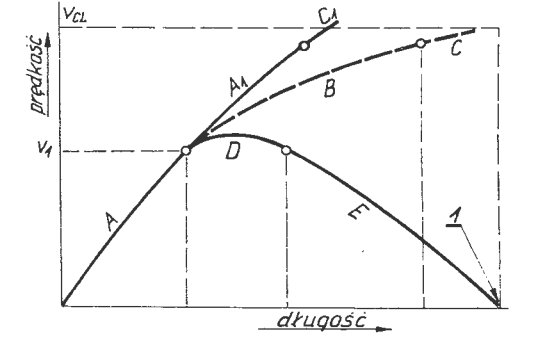

Rys. 11. Segmenty długości startu i przerwanego startu (4). Oznaczenia: *<sup>A</sup> A* — długość przyspieszenia ze wszystkimi silnikami pracującymi, *B* — długość przyspieszenia przy jednym silniku nieczynnym,  $C_1$ ,  $C$  - długość wznoszenia od oderwania do określonej wysokości nad drogą startową,  $D$  — długość przejścia od operacji startu ze wszystkimi silnikami pracującymi do pełnego hamowania, *E* -- długość przyspieszenia ujemnego (opóźnienia),  $V_{CL}$  -- prędkość wznoszenia przy określonej wysokości nad drogą startową,  $V_1$  - uszkodzenie silnika lub przyjęta prędkość; 1 - odległość do osiągnięcia określonej wysokości lub hamowanie do zatrzymania

Wyniki analizy statystycznej pozwoliły na sformułowanie następujących wniosków [4]:

• Równoważne spadki nr 1 i nr 4 lepiej opisują wpływ zmiennych profili drogi startowej niż nr 2 i nr 3.

• Dla samolotów odrzutowych spadek równoważny nr 1 jest właści. wy do opisania wpływu zmiennych spadków na długość drogi startowej Ola samolotów tłokowych spadek nr 4 jest lepszy niż inne badane

spadki.<br>• Wielkość poprawki jest większa dla samolotów tłokowych niż dla odrzutowych.

• Wartość poprawki dodatniej jest większa niż poprawek ujemnych.

• Wpływ różnicy wysokości 300 m na poprawkę drogi startowej  $_{\text{byl}}$ nieznaczny dla badanych samolotow.

• Badanie wykazało, że wprowadzenie dokładniejszych spadków równoważnych do projektowania długości drogi startowej nie jes<sup>t</sup> celowe.

W zaleceniach podanych w [4] i powtórzonych w [1] do obliczeń poprawek zaproponowano równoważne spadki o różnych numerach w zależności od typu samolotów przewidywanych w eksploatacji (odrzutowe, tłokowe, wszystkich typów). Np. jeśli długość jest ustalana dla samolotów tłokowych, proponuje\_ się wyko\_rzystanie równoważnego spadku nr 1, przy czym zwiększenie długości powinno być równe: procent korekty drogi startowej =  $1 + 6 \times$  spadek nr 1.

<sup>W</sup>artykule przcdsta wiono informacje <sup>o</sup>wpływie spadku podłużnego na wymaganą długość drogi startowej (do startu). Z podanych informacji wynika, że jest to zagadnienie w dalszym ciągu badane. lecz już obecnie można zasugerować pewne wskazówki, które powinny być uwzględniane w ewentualnym projekcie nowej drogi startowej:

\*

| d)              |                                  |         |  |  |
|-----------------|----------------------------------|---------|--|--|
|                 | <u>start</u><br>$\overline{L}/2$ |         |  |  |
| Nr<br>orofilu   | L/2                              |         |  |  |
| $\mathcal{C}$   | $+0.75$                          | 9.75    |  |  |
| $\overline{C}2$ | -06                              | 0,9     |  |  |
| ĊЗ              | $\mathcal{LQ}$                   | -0.6    |  |  |
|                 |                                  |         |  |  |
| D1              | 0.25                             | $+0.75$ |  |  |
| D2              | 09                               | .060    |  |  |
| ΩЗ              | $-0.6$                           | ,0.90   |  |  |

Rys. 10. Wybrane do badania typy profili drog startowych  $[4]$ 

• Rozważenie celowości powiększenia długości drogi startowej o więcej niż 10% na 1% wskaźnika spadku w przypadku, gdy droga startowa będzie duższa niż 2500 m.

• Dążenie do zaprojektowania niwelety ze spadkiem do dołu na końcowych odcinkach drogi startowej.

• Scisłe przestrzeganie zaleceń ICAO dotyczących projektowania niwelety przy ustalaniu wskażnika spadku.

#### LITERATLRA

- 1. Aerodrome Design Manual (Doc. 9157-AN 901), Part. I. Runways ICAO. Second Edition 1984
- 2. Projet d'Annexe. Aerodromes. OACJ-Montreal. Avril 1950
- 3. Annex 14 to the Convention on International Civil Aviation-Aerodromes. ICAO. Eight Edition · March 1983
- 4. ICAO Circular 91-AN 75. The Effect of Variable Runway Slopes on Take-off Runway Lengths for Transport Aeroplanes
- The Airport Characteristics Data Bank (ACDB) Vol. 4. European Region. ICAO. 1988
- 6. Advisory Circular No 150 5300-12. Airport Design Standards Transport Airports. US Department of Transportation. Federal Aviation Administration. 28.02.1983
- 7. A. ŚWIĄTECKI: Rzeczywista długość drogi startowej. Cz. I Wphyw masy samolotu. *TLiA*, nr 8, 1989

## **Aktywny pomiar pulsacji** natężenia przepływu **cieczy w instalacjach hydraulicznych w zastosowaniu do** badań **diagnostycznych**

#### **Dr** inż. PAWEŁ **LINDSTEDT**

Do oceny stanu technicznego złożonego układu hydraulicznego (instalacja hydrauliczna, paliwowa samolotu) jest potrzebny efektywny system diagnostyczny. Powinien on zapewnić uzyskanie informacji diagnostycznej (pomiar parametrów diagnostycznych podczas użytkowania, badań i prób) i automatyczne (z wykorzystaniem techniki mikrokomputerowej) przetworzenie jej na ocenę stanu technicznego. O skuteczności procesu diagnozowania decyduje prawidłowy wybór i dokładny pomiar parametrów diagnostycznych. Obecnie pomiary parametrów diagnostycznych są prowadzone za pomocą biernych elementów pomiarowych, które podczas pracy nie współdziałają z elementami składowymi instalacji (obiektem i regulatorem). Nowością w pomiarach diagnostycznych może okazać się aktywny pomiar parametrów diagnostycznych za pomocą elementów pomiarowych funkcjonujących w układzie jako elementy korekcyjne.

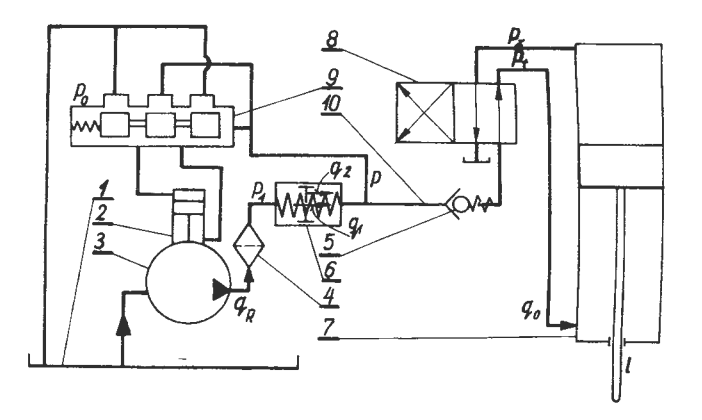

Rys. 1. Schemat układu hydraulicznego: I -zbiornik, 2- element wykonawczy, *3* pompa, *4* - filtr. *5* - zawór zwrotny. 6 - ruchoma kryza, 7 - odbiornik (dźwignik), 8 - rozdzielacz. 9 - suwak regulacyjny. $I\theta$  - instalacja (przewody),  $q_R$  - natężenie przepływu przez pompę-regulator, *P* 1 - ciśnienie za pompą, *P* - ciśnienie w instalacji,  $P_{o}$  - ciśnienie zadane,  $P_{t}$ ,  $P_{z}$  – ciśnienie tłoczenia i zlewu,  $q_{o}$  – natężenie przepływu do odbiornika,  $q_1$ ,  $q_2$  - natężenie przepływu przez kryzę,  $l$  przemieszczenie tłoka dźwignika

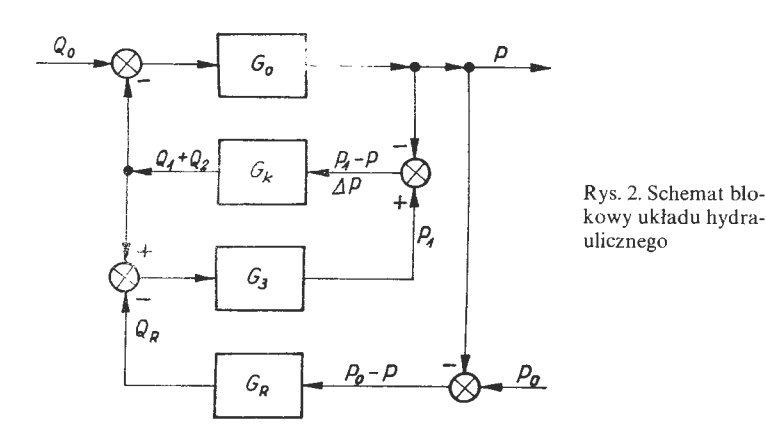

#### **Opis** układu **hydraulicznego**

Podstawowy układ hydrauliczny pokazano na rys. 1. Ciecz o natężeniu przepływu  $q<sub>R</sub>$  jest tłoczona z pompy 3 do instalacji ciśnieniowej *10*. **W** pompie jest konstrukcyjnie zapewniony przepływ na stabilizujące przecieki wewnętrzne i na chłodzenie. Do instalacji ciśnieniowej jest włączona ruchoma kryza 6. Włączenie rozdzielacza 8 spowoduje dopływ cieczy o natężeniu przepływu  $q_0$  do dźwignika 7. Ciśnienie P w instalacji zależy od przyrostu natężenia przepływu  $\Delta q = q_0 - q_1 - q_2$ 

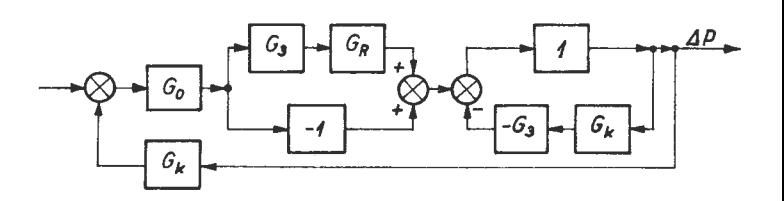

Rys. 3. Układ automatyki przystosowany do badania wg systemu Hewlett Packard

Wstępne napięcie sprężyny suwaka 9 określa nominalną wartość ciśnienia roboczego  $P_0$ . Spadek ciśnienia roboczego P spowoduje zwiększenie różnicy ciśnień  $\Delta P = P_0 - P$ , a w efekcie przestawienie pompy przez układ regulacyjny (suwak 9 i element 2) na większe natężenie przepływu. Ruchoma kryza przesunie się w prawo, będzie więc pozornie wtłaczać do instalacji dodatkową ciecz o natężeniu przepływu  $q_2$ . Kryza współdziała z regulatorem i jest elementem korekcyjnym. Układ można opisać następującymi równaniami:

$$
-q_1 - q_2 + q_0 = -k_0 \frac{dP}{dt}
$$
 (1)

$$
q_1 = R(P_1 - P) \tag{2}
$$

$$
c \int q_2 dt = A_2^{-2} (P_1 - P) \tag{3}
$$

$$
-q_R + q_1 + q_2 = -k \frac{dP_1}{dt}
$$
 (4)

$$
q_R = k_R (P_o - P) + \frac{k_R}{T_J} \int (P_o - P) dt
$$
 (5)

gdzie:

*k*<sub>o</sub>, *k*, *k*<sub>R</sub> – współczynniki wzmocnienia,

- stała czasowa,
- *R*  współczynnik przepływu kryzy,
- *c*  sztywność sprężyny kryzy,
- $A$  pole przekroju kryzy.

Dla składowych elementów automatyki otrzymamy następujące transmitancje:

$$
G_o = -\frac{b_o}{s^2 + a_o s}
$$
 również (1) z uwzględnieniem opóżnień *T*,

$$
G_k = b_1 + b_2 s
$$
 również m'owania (2) i (3),

$$
G_3 = -\frac{b_3}{s} - \text{równanie (4)},
$$
  

$$
G_R = \frac{b_4 + b_5s}{s} - \text{równanie (5)}.
$$

Współczynniki  $a_0, b_0, b_1, b_2, b_2, b_3, b_4, b_5$  wynikają z równań (1)  $\div$  (5). Schemat blokowy układu automatycznej regulacji rozpatrywanego układu hydraulicznego przedstawiono na rys. 2. W układzie tym znajduje się obiekt regulacji *G*<sub>o</sub> (instalacja od kryzy do odbiornika), regulator  $G_R$ , korektor  $G_k$  oraz element całkujący  $G_3$  (instalacja od pompy do kryzy).

| LP | $b_{0}$                                              | $a_{\rm o}$ | $D_{\mathcal{F}}$ | $P_{\Delta}$ | $n_{\epsilon}$ |  |
|----|------------------------------------------------------|-------------|-------------------|--------------|----------------|--|
|    | 150                                                  |             | 15                | 0.06         | 0.03           |  |
|    | 75                                                   |             | 15                | 0.06         | 0,03           |  |
|    | 150                                                  | 0,5         | 15                | 0.06         | 0,03           |  |
|    | 150                                                  |             | 15                | 0.06         | 0.015          |  |
|    | 150                                                  |             | 15                | 0,12         | 0,03           |  |
|    | Uwaga: dla jednostek kg, kG, cm, cm <sup>3</sup> , s |             |                   |              |                |  |

**TABLICA** I. **Dane techniczne obiektu** i **regulatorów** 

W układzie automatycznej regulacji parametry konstrukcyjne korektora  $b_1$  i  $b_2$  muszą być odpowiednio (zgodnie z zasadami automatyki) dobrane do obiektu i regulatora. Zmiana parametrów obiektu *h<sub>o</sub>* a<sub>o</sub> i regulatora  $b_4$ ,  $b_5$ , wynikająca z uszkodzenia lub zużycia elementów składowych spowoduje, że pierwotnie dobrane parametry korektora (kryzy) staną się nieodpowiednie. Wystąpi pogorszenie jakości dynamicznej układu (zwiększenie pulsacji przepływu przez kryzę). a w efekcie zmieni się działanie kryzy. Związek przyczynowo-skutkowy występujący między zmianą parametrów konstrukcyjnych obiektu i regulatora <sup>a</sup>działaniem korektora (przemieszczanie się kryzy) pozwala wykorzystać ruchomą kryzę jako źródło informacji diagnostycznej.

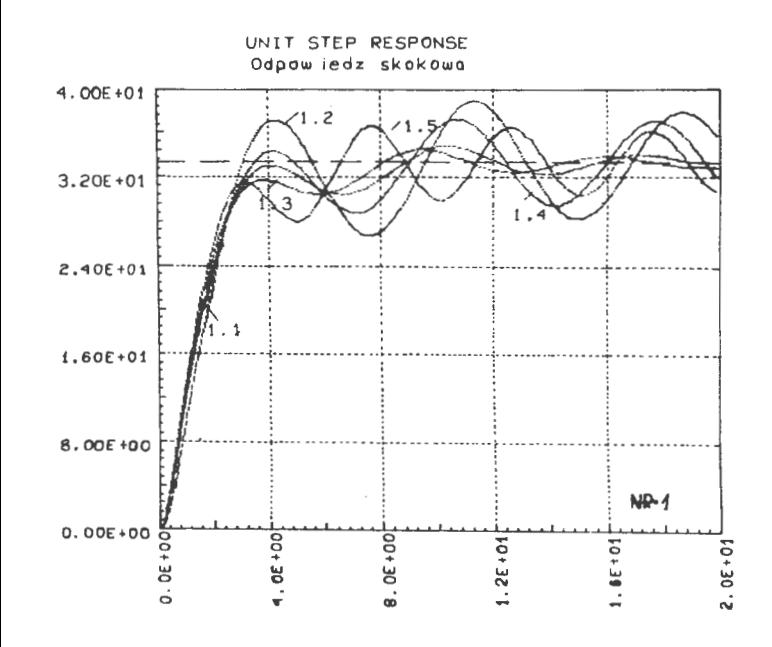

Rys. 4. Odpowiedzi skokowe układu pokazujące pracę korektora - wariant  $LP = 1, 2, 3, 4, 5$  (tabl. 1),  $NR = 1$  (tabl. 2)

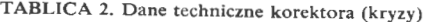

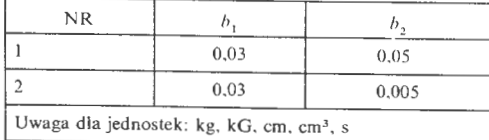

### **Ruchoma kryza -** źródło **informacji diagnostycznej**

Zmiana pulsacji natężenia przepływu cieczy przez kryzę może być oceniona na podstawie przemieszczenia się kryzy, które jest funkcją ΔP. Parametr  $\Delta P'$  jest pośrednim parametrem diagnostycznym. Na rys. 3 przedstawiono układ automatyki (otrzymany z układu z rys. 2) przystosowany do wyznaczania odpowiedzi skokowej  $\Delta P$ . Wg systemu 35/45 Hewlett Packard. Odpowiedzi skokowe dla różnych wartości parametrów konstrukcyjnych obiektu i regulatora (tabl. 1, warianty LP =  $1+5$ ) oraz korektora (tabl. 2, wariant  $NR = 1+2$ ) pokazano na rys. 4 1 5.

z charakterystyk (oznaczonych NR LP, np. 2.1) widać, że:

zmiana właściwości obiektu (zmiana  $b_0$  i  $a_0$  i regulatora zmiana  $b_1$  $i_{rs}$ ) powoduje zmianę odpowiedzi skokowej,

. intensywność i charakter zmiany przebiegu odpowiedzi skokowej zależą od parametrów konstrukcyjnych zastosowanego korektora (zmiana  $b_2$ ). Oznacza to, że wybieranie informacji diagnostycznej zależ $_{\rm v}$ od właściwości korektora,

odpowiedzi skokowe pokazują, że można związać występujące różnice przebiegu charakterystyki ze zmianą parametrów konstrukcyjnych obiektu i regulatora.

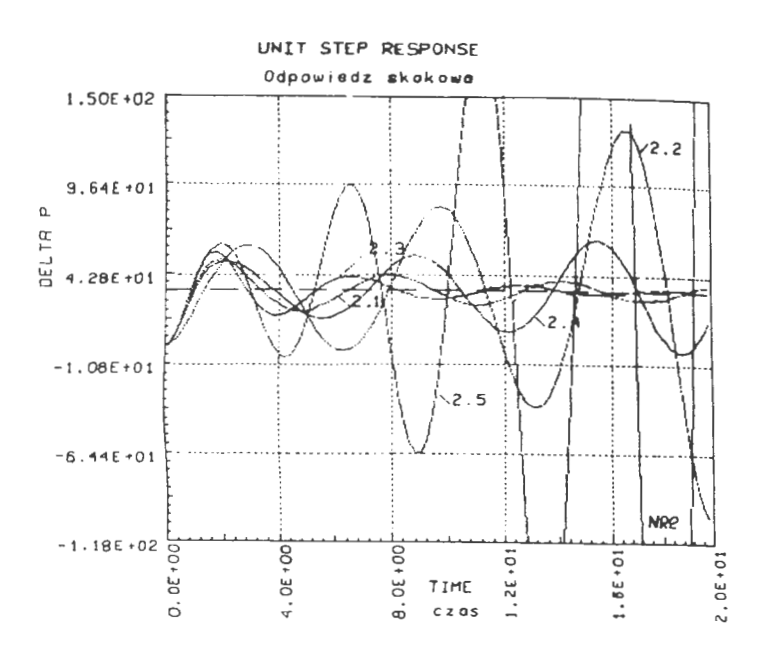

Rys. 5. Odpowiedzi skokowe układu pokazujące prace korektora - wariant  $LP = 1, 2, 3, 4, 5$  (tabl. 1),  $NR = 2$  (tabl.2)

Ostatecznie można stwierdzić. że przedstawione charakterystyki mogą być wykorzystane do diagnozowania układu hydraulicznego (instalacja paliwowa i hydrauliczna samolotu).

Ruchoma kryza tłumi pulsację natężenia przepływu cieczy roboczej w układzie hydraulicznym, zwiększa zapas stabilności i poprawia jakość dynamiczną układu hydraulicznego. Ruchoma kryza jest elementem korekcyjnym i dodatkowo może być źrodłem łatwo dostępnej informacji diagnostycznej. Przebiegi przejściowe na wyjściu elementu korekcyjnego pracującego w układzie pozwalają określić stan techniczny układu i elementów składowych układu.

#### **LITERATURA**

- 1. J. ANTONIEWICZ: Automatyka. WNT, Warszawa, 1973
- 2. **B. CHOROSZKO. M. WERESZKO: Mechaniczne urzadzenia sterujące.** PWN. Warszawa-Wrocław 1974
- 3. W. FINDEISEN: Technika regulacji automatycznej. BNI. Warszawa, 1978 4. P. LINDSTEDT: Badania stanu technicznego instalacji hydraulicznej samolo-
- tu jako obiektu badań diagnostycznych. Informator ITWL, Warszawa, 1984 5. P. LINDSTEDT: Analiza możliwości wykorzystania parametrów pracy zasobnika hydraulicznego do diagnozowania instalacji hydraulicznej samolotu. Informator fTWL. Warszawa. 198X
- 6. J. LIPSKI: Napędy i sterowanie hydrauliczne. WKŁ. Warszawa. 1977

### **Rejestrator parametrów lotu PSR-03E**

#### **Mgr** inż. **JÓZEF GRZYBOWSKI Dr** inż. **ANDRZEJ TOMCZYK**

Politechnika Rzeszowska **im.** I. Łukasiewicza

#### Struktura i funkcje rejestratora

Pokładowa część systemu rejestracji PSR-03E składa się z czterech bloków konstrukcyjnych (rys. l). Elementy składowe systemu są łączone wiązkami elektrycznymi ze złączami typu 2 **RM,** natomiast jako gniazda wejściowe są wykorzystane złącza szufladowe typu Canon. Uproszczony schemat funkcjonalny pokładowego systemu rejestracji danych pomiarowych przedstawiono na rys. 2.

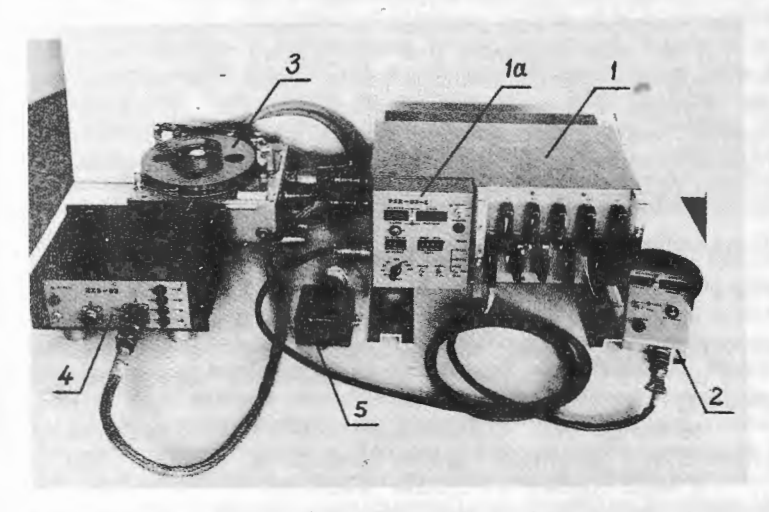

Rys. 1. Pokładowy system rejestracji PSR-OJE: *I* - jednostka centralna, Ja główny pulpit sterowania, *2* - odleglościowy pulpit sterowania, *3* - rejestrator magnetyczny MŁP-03 (prod. ZSRR), *4* - zasilacz systemu ZZS-03, *5* - skrzynka przekaźników (występuje tylko jako element uzupełniający do rejestratora magnetycznego MŁP-3). *Fot. M. Kopkowicz* 

Do wejść analogowych / można przyłączyć 96 unipolarnych sygnałów napięciowych  $0 \div 10$  V, które po komutacji 2 są przetwarzane w przetworniku A/C 3 na ośmiobitowe słowo w standardzie TTL (kanały zapisu A0, A1 ...). Impulsy podawane do wejść licznikowych 4 są zliczane przez ośmiobitowe zespoły liczników rewersyjnych 5 (kanały L1, L2 ...). Łączenie liczników w kaskady pozwala zwiększyć ich pojemność. Liczniki mogą być zerowane impulsem generowanym przez system w chwili włączenia zasilania lub zewnętrznym impulsem zerującym. Wejścia cyfrowe równoległe pozwalają na zapis 16 ośmiobitowych słów informacyjnych lu!  $16 \times 8$  sygnałów dwustanowych (kanały C1, C2 ...). Dane na taśnic magnetycznej są zapisywane jako powtarzające się z zadaną częstotliwością  $10 \div 1000$  Hz sekwencje 128 słów binarnych tworzące tzw. ramkę (kadr) rejestracji. 120 słów stanowi dane pomiarowe, pozostałe są generowane w zespole formowania danych organizacyjnych *9.* Są to dodatkowe informacje rejestrowane na taśmie magnetycznej, które umożliwiają lub ułatwiają odczyt danych:

- słowa kodowe (K1, K2, K3),
- 2 słowa rejestracji czasu (Tl, T2),
- kolejny nr ramki (kadru) zapis w danej sekundzie **(NR),**
- nr próby **(NP),**
- nr znacznika (markera **NM).**

Kolejnością zapisu danych pomiarowych i organizacyjnych w ramce steruje programator adresów 8, który umożliwia wykorzystanie jednego z 16 wariantów organizacji zapisu. Przykładową kolejność występowania informacji w ramce ilustruje poniższy schemat.

 $+ a$ +<br>A96 | KakeksCaAdeled AsNPAa..NM..La..Ta..Cz..Tz..CsAadelsLs..A96 | Kake RAMKA

Ramkę rozpoczynają 3 słowa kodowe służące do identyfikacji jej początku, a ich wartość jest tak dobrana, że możliwe jest sprawdzenie poprawności pracy wszystkich ścieżek zapisu magnetycznego (brak przerw lub zwarć itp.). Następnie w dowolnej (ustalonej dla danej ramki) kolejności występują dane pomiarowe (analogowe, cyfrowe lub licznikowe) oraz słowa organizacyjne. Możliwe jest wielokrotne umieszczenie w ramce zapisu tego samego sygnału pomiarowego (lub grupy sygnałów, np. oznaczonych literą »a" na schemacie powyżej), co pozwala na zwiększenie częstotliwości próbkowania wybranych kanałów pomiarowych. Mikroprocesorowy sterownik *10* kontroluje poprawność pracy oraz steruje funkcjami systemu. Pulpity sterowania: główny *11*  i odległościowy *12* służą do wprowadzania danych i sterowania pracą systemu przez operatora. Umieszczone tam elementy sygnalizacyjne informują o poprawności jego działania. Do ośmiobitowych słów binarnych jest dodawany bit nieparzystości i po wzmocnieniu we wzmacniaczu zapisu 13 dziewięciobitowe słowa są rejestrowane na taśmie magnetycznej 3/4" wielościeżkowego rejestratora magnetycznego *14.* Moduł termostatowania *15* kontroluje i steruje temperaturą wewnątrz obudowy jednostki centralnej zezwalając na włączenie zasilania części pomiarowej systemu po uzyskaniu odpowiedniej temperatury powietrza krążącego wewnątrz obudowy. Zasilacz 16 przetwarza napięcie przemienne ok. 115 V/400 Hz z sieci pokładowej na napięcia stałe niezbędne do zasilania systemu.

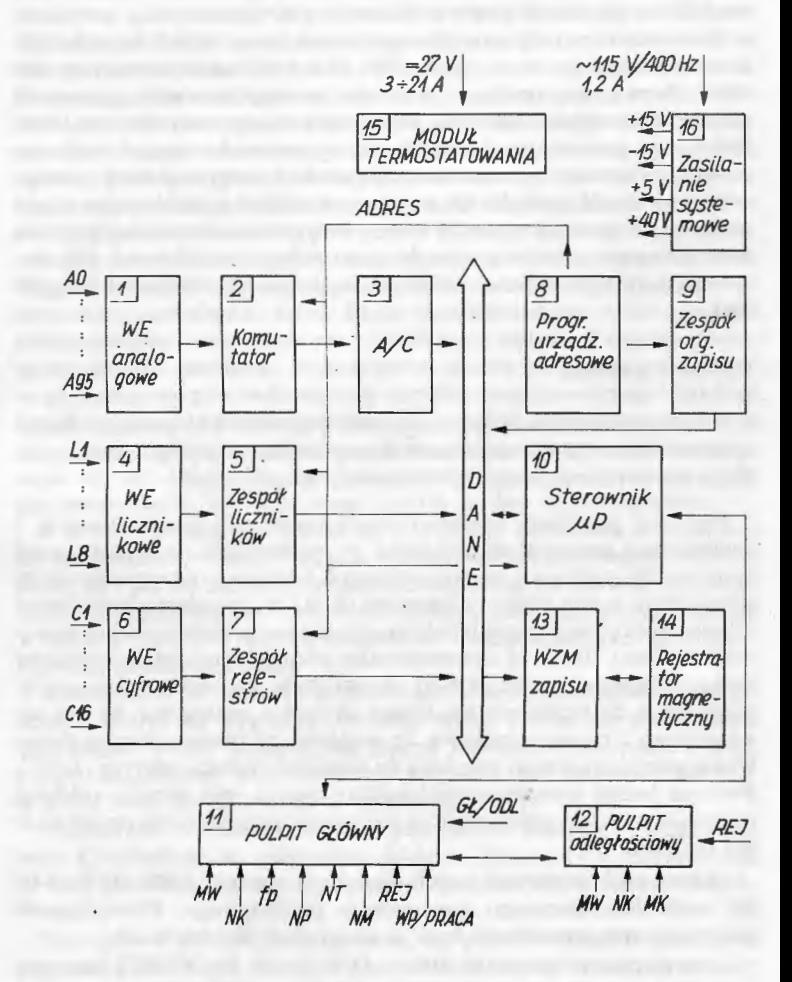

Rys. 2. Schemat funkcjonalny pokładowego systemu rejestracji

Operator systemu steruje funkcjami i kontroluje poprawność jego działania za pomocą jednego z dwóch pulpitów sterowania. Pulpit główny jest wykorzystywany podczas włączania systemu do pracy. Po włączeniu zasilania części pomiarowej możliwe jest wprowadzenie informacji początkowych **(nr** próbny NP i czasu początkowego T) za pomocą nastawników dziesiętnych oraz wybór częstotliwości próbkowania sygnałów pomiarowych  $f<sub>p</sub>$  (obiegu ramki) w zakresie 10  $\div$  $\div$  1000 Hz. Podczas wprowadzania danych jest wyświetlany napis PSR-03E lub jeden z komunikatów:

ERROR SUP - nieprawidłowa praca zasilacza systemu,

ERROR NT – błednie nastawiony czas początkowy,

ERROR NP - błędnie nastawiony numer próbny.

Po przełączeniu systemu na pracę normalną (przełącznikiem "warunki początkowe/praca" - WP/Praca) pulpit główny umożliwia:

a) włączenie i wyłączenie rejestracji (REJ),

b) zwiększenie (O+ 255) wartości nr markera **(NM)** (znacznika), co umożliwia identyfikację interesujących odcinków rejestracji,

c) obserwację nr markera i aktualnego czasu na wyświetlaczach,

· d) wybór dowolnego kanału rejestracji przełącznikiem WK i obserwację wartości rejestrowanego sygnału pomiarowego lub organizacyjnego,

e) przełączenie funkcji sterowania na pulpit odległościowy (GŁ/ /ODL).

Wyboru wariantu c) lub d) dokonuje się przełącznikiem "marker, czas/kanał, wartość" **(MW).** 

Poprawność pracy jest sygnalizowana odpowiednimi diodami. Na wyświetlaczu może pojawić się napis: ERROR TAPE - brak rejestracji magnetycznej; taśma nie przesuwa się przed głowicą zapisu. W takim przypadku po 4 s następuje automatyczne wyłączenie rejestratora magnetycznego. Po przełączeniu sterowania na pulpit odległościowy funkcje  $a) \div d$ ) są realizowane z tego pulpitu.

Istotną właściwością systemu jest możliwość obserwacji wartości rejestrowanych w wybranych kanałach pomiarowych podczas wykonywania lotu próbnego. Pozwala to kontrolować przebieg eksperymentu, gdyż możliwy jest odczyt wielkości nie mierzonych klasycznymi przyrządami pokładowymi, np. poziomu naprężeń w konstrukcyjnie istotnym elemencie płatowca. Oznacza to również możliwość czynnej modyfikacji przebiegu próby podczas lotu pomiarowego.

Naziemna stacja odczytu i przetwarzania danych składa się z modyfikowanego mechanizmu odczytu z kpi. WA-41 (prod. ZSRR) oraz EMC **SM-1.** Rozwiązanie to nie jest docelowe ze względu na małą pojemność pamięci operacyjnej i niewielką szybkość wykonywania obliczeń EMC SM-1, lecz może służyć do testowania systemu oraz specjalistycznego oprogramowama. Opracowano odpowiednie programy selektywnego odczytu danych, kontroli ich poprawności, filtracji, skalowania i gromadzenia w pamięci masowej EMC. Przygotowano również przykładowe programy przetwarzania danych i obliczeń użytkowych (standa ryzacja pomiarów, analiza przekroczeń, programy obliczania osiągów itp.).

#### Badania systemu

Prototyp pokładowej części systemu PSR-03E był poddany badaniom laboratoryjnym oraz w locie w celu sprawdzenia poprawności jego działania w przewidywanych warunkach eksploatacji.

Prototyp poddano wszechstronnym badaniom funkcionalnym i stwierdzono poprawność działania we wszystkich rodzajach pracy systemu. Na podstawie analizy próbnych rejestracji oszacowano stope przekłamań zapisu magnetycznego na ok. 0,1%, natomiast stwierdzono kilkunastokrotnie większe przekłamania losowe podczas odczytu taśmy magnetycznej. Było to spowodowane szczególnymi właściwościami wykorzystywanej stacji WA-41, która była zaprojektowana przez producenta do przetwarzania zapisu na postać analogową, nie zaś do współpracy z maszyną cyfrową. Tę wadę można usunąć przez zastosowanie specjalistycznego interfejsu do współpracy stacji odczytu i EMC. Podczas badań stosowano wielokrotny odczyt tego samego odcinka taśmy magnetycznej eliminując w ten sposób przypadkowe przekłamania odczytu.

Zakres prób środowiskowych określono zgodnie z BN-80/3895-04 dla radioelektronicznego wyposażenia pokładowego. Prawidłowość pracy systemu sprawdzana była w następujących warunkach:

temperatura otoczenia 218 ÷ 343 K (- 55 do + 70°C); czas gotowości do pracy w temperaturze  $-55^{\circ}$ C wynosi 21 min,

wilgotność względna do 98% przy temperaturze + 50°C,

 $-$  przyspieszenie wibracyjne:  $f = 5 \div 50$  Hz - podwójna amplituda 5 mm,  $f = 50 \div 500$  Hz - przyspieszenie 3 g,

 $-$  przyspieszenie liniowe = +9, -7 g w kierunku osi pionowej  $\pm$  3 g w pozostałych kierunkach głównych.

System rejestracji PSR-03E poddano również próbom w locie na samolocie An-2 w Ośrodku Szkolenia Personelu Lotniczego w Rzeszowie oraz na samolocie M-18 Dromader w Dziale Prób w Locie Ośrodka Badawczo-Rozwojowego Sprzętu Komunikacyjnego w Mielcu. Zarejstrowane parametry poddano standardowej analizie przy użyciu EMC oraz porównano **wyniki** z rejestracją przy użyciu klasycznego oscylografu. Stwierdzono poprawność działania systemu i rejestracji danych. Błąd cyfrowego zapisu nie przekroczył 1/2 LSB. Nie stwierdzono przekłamań losowych lub systematycznych. Doświadczenia pilotów i pracowników obsługi pozwolą wprowadzić usprawnienia w konstrukcji systemu. Najistotniejsze zgłoszone uwagi to niedostateczna widoczność wyświetlaczy w ostrym, słonecznym oświetleniu oraz nadmierne zagęszczenie gniazd wejściowych utrudniające prowadzenie wiązek przewodów.

Z przeprowadzonych badań i prób, które zakończono w 1986 wynika, że osiągnięto założone parametry funkcjonalne i eksploatacyjne systemu. Zebrane doświadczenia pozwolą na wprowadzenie zmian i ulepszeń poprawiających jego właściwości eksploatacyjne, a przede wszystkim możliwe jest zmniejszenie masy i wymiarów rejestratora. Dalsze modyfikacje mogą polegać na telemetrycznym przesyłaniu danych do stacji naziemnej oraz rozszerzeniu funkcji sterownika mikroprocesorowego dla wstępnego przetworzenia wyników pomiarów (np. sygnalizacja przekroczeń w wybranych kanałach pomiarowych, automatyczna regulacja częstotliwości próbkowania i wyboru wariantu organizacji ramki zapisu itp.), aktywnego sterowania eksperymentem i ciągłej kontroli poprawności działania systemu.

#### **Dane techniczne**

• Rejestrowane sygnały wejściowe:

- 96 unipolarnych sygnałów napięciowych z zakresu  $0 \div 10$  V; wejścia pływające (dopuszczalny zakres napięć względem masy systemu  $-2.5$  do  $+12.5$  V) z komutacją dwuprzewodową; impedancja wejściowa 327,5 kQ,

- 16 równoległych ośmiobitowych wejść cyfrowych bez seperacji galwanicznej o poziomach sygnałów zgodnych ze standardem ITL,

- 8 wejść cyfrowych liczników rewersyjnych o pojemności 256 impulsów; wejścia bez separacji galwanicznej; standard ITL.

, .• Podstawowa częstotliwość próbkowania każdego z sygnałów wejściowych: 10, 20, 25, 50, 100, 250, 500 lub 1000 Hz (możliwość zwiększenia częstotliwości próbkowania wybranych kanałów przez modyfikację ramki zapisu).

• Dokładność rejestracji napięć  $\pm 20$  mV ( $\pm 1/2$  LSB).

• Zapis na taśmie magnetycznej: ośmiobitowe słowo równolegle + bit nieparzystości.

• Prędkość przesuwu taśmy rejestratora MŁP-3: 62,5, 125,250 cm s.

- Czas rejestracji:  $30 \div 60$  min w zależności od grubości taśmy.
- Zasilanie:

prąd zmienny 115 V/400 Hz – maks. 1,2 A,

 $prad$  stały 27 V – min. 1,2 A, maks. 22 A (z ogrzewaniem). • Masy:

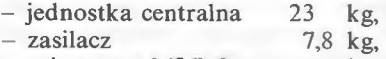

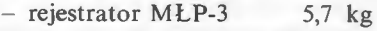

### Ogłoszenia przyjmuje **Agencja Reklamy Oficyny Wydawniczej SIMPRESS**

ul. Bartycka 20 00-716 Warszawa